**Git-cola Crack Download X64 [Updated-2022]**

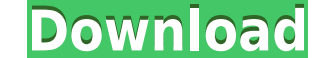

**Git-cola Crack +**

A graphical interface for git in Python, git-cola Activation Code allows users to create and manage Git repositories from their desktop. git-cola is released under the GNU General Public License version 2 (GPLv2) and is fr the commit command to git-cola. git cola commit [n] To make a commit, the user must first run the "git cola add" command. To view the last commit, the user can run "git cola show n". This is equivalent to the command "git files This command allows the user to list all files modified in the current branch or in the repository. git cola files Example: git cola files git cola files: git cola branches in the repository. git cola branches: git c command lists the number of commits made in the current branch and in all its ancestors. git cola count-objects --all --quiet --stdin: git cola count-objects --all --quiet --stdin: git cola count-objects --all --quiet --st repository. git cola branches git cola branches: git cola branches: git cola branches: git cola branches: git cola branches: git cola branches: git cola branches: git cola branches: git cola branches: git cola branches in

**Git-cola Crack+ Product Key Full For Windows**

git-cola is a graphical interface for Git that aims to help users manage their Git repositories from the desktop. It makes it possible to launch Git repositories, create and merge branches, browse tracked files, export tar content with grep. It is written in Python, and Python-compatible. git-cola Key features: Opening or opening or opening a Git repository: git-cola enables users to manage their Git repositories from the desktop. To make it project, a folder on the filesystem or even a local Git repository in order to open it right from the desktop. git-cola, in addition to working with the Desktop, works with all Git and related features on Windows and Linux multiple branches: a single master branch is created, and several new branches can be started and merged. git-cola comes with a wide selection of tools that you can use to perform common Git operations. For instance, you c and switch between branches. You can see the difference between old and changed files, generate an annotated view, export an unannotated view and apply patches. All the Git commands support for remote repositories and feat viewer, a progress bar to monitor file fetches, plus a number of features to control the process, including limits on bandwidth, project size and time. git-cola integrates with the Windows Explorer makes it possible to bro to perform common operations. git-cola also enables you to open remote repository, retrieve history, view differences in 2edc1e01e8

## **Git-cola Crack+ Download PC/Windows**

git-cola is a Git GUI client that has been specially designed for the Linux desktop environment, and can also run on Windows and Mac OS X, for those users who prefer the command-line interface. Available under the GNU GPL the library, which allows you to apply patches or view differences in files. git-cola Status: git-cola Status: git-cola currently supports rebase, merges, logs, branches, cloning, git commit, git fetch, git pull and git pu attach: "Save" and "Import" buttons that can save files that have been marked as being tracked. --editor: set the text editor to use when creating, checking in or creating a commit, or browser to browse the history of remo --commands: allow the user to view and edit the list of commands available. --editor --commands: allows the user to edit the list of commands that the editor can use. --editor --jump: allows the user to jump to a line numb can export the file without opening the file. git-cola is built on the libgit2 library, which is released under version 2.26 or later of the GNU LGPL. This library is licensed under version 2.0 of the GNU LGPL, thus allowi and versions: Linux - Debian Stretch, Ubuntu 16.04, Ubuntu 16.10, Mint 17, Ubuntu 17.04, Ubuntu 17.10, Fedora 21, Fedora 22, CentOS 6.8, CentOS 7.1 Mac OS X - macOS Sierra, macOS High Sierra, macOS Mojave Windows - Windows

<https://techplanet.today/post/new-dynamo-studio-2012-free-download-hot> <https://techplanet.today/post/secret-love-english-subtitles-download-top-for-movies> <https://techplanet.today/post/portable-datanumen-advanced-office-repair-16> <https://joyme.io/plorobauanbu> <https://joyme.io/suppfisniezu> <https://techplanet.today/post/gunsnrosesgreatesthitsfreedownload-new> <https://techplanet.today/post/windows-deluxe-edition-2010-verified-download-torrent-tpb> <https://joyme.io/ciaduqstelga> <https://tealfeed.com/frigobase-frigodep-frigodiag-28-work-rlqnk> <https://tealfeed.com/torrentdownloadproductdesignmanufacturingcollection2019download-exclusive-edvvk>

## **What's New In Git-cola?**

git-cola is an external interface to the Git version control system. The goal of git-cola is to improve productivity, by offering a graphical user interface to the basic Git functionality. The interface is fully compatible line. git-cola Details: Signed-off-by: Wim Leers vim: et ts=4 sw=4 Log message: git-cola: added a --no-program option, so that it is possible to run git cola without it starting a new git process Log message: git-cola: add executable to also work for executable git-cola, because Windows does not allow --program Log message: git-cola: updated executable to also work for executable git-cola, because Windows does not allow --program Signed-offgit-cola: fixed problem where git-cola would cause a git process to be started and not killed by the shell Signed-off-by: Wim Leers Log message: git-cola: added more documentation about the config file Log message: git-col more documentation about the config file Signed-off-by: Wim Leers Log message: git-cola: updated documentation about the command-line tool, because it is now possible to make it executable Log message: git-cola: updated do

## **System Requirements:**

\*Windows 10 or later (32bit & 64bit) \*NVIDIA GeForce GTX 1060 (1060, 1070, 1080, or 1180) or AMD RX 580 \*8GB (16GB Recommended) \*8 GB VRAM (16 GB Required) \*2.5 GB free space \*Please Note: The official requirements of VRCh

## Related links:

<https://nikarad.co/wp-content/uploads/2022/12/SymSolon-Crack-With-Registration-Code-PCWindows-Latest.pdf> [https://ccazanzibar.com/wp-content/uploads/2022/12/Directory\\_Sizes\\_Crack\\_\\_\\_License\\_Key\\_Download\\_Updated.pdf](https://ccazanzibar.com/wp-content/uploads/2022/12/Directory_Sizes_Crack___License_Key_Download_Updated.pdf) <https://it-sbo.com/wp-content/uploads/2022/12/iPhone-Converter.pdf> <https://www.centroterapietirreno.com/wp-content/uploads/2022/12/Delivery-Waitress-Crack-Free-April2022.pdf> <https://www.ronenbekerman.com/wp-content/uploads/2022/12/zangavr.pdf> <https://doglegleft.tv/wp-content/uploads/quaraym.pdf> <https://www.santafe-roma.it/wp-content/uploads/2022/12/nevbab.pdf> <https://lacartadecervezas.com/wp-content/uploads/2022/12/hailinfa.pdf> <https://sourav.info/wp-content/uploads/2022/12/farycarr.pdf> <https://buzzingtrends.com/wp-content/uploads/2022/12/PureRef-Crack-3264bit-Latest-2022.pdf>